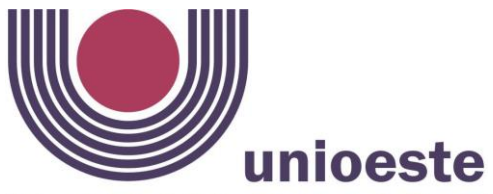

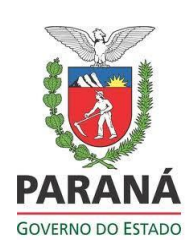

Universidade Estadual do Oeste do Paraná **Campus de Francisco Beltrão** Rua Maringá, 1200 – Bairro Vila Nova Fone (\*\*46) 3520-4845– CEP.: 85605-010 – Francisco Beltrão – PR

# **EDITAL 024/2022–PPGG**

**Abertura de inscrições para o processo de seleção de alunos regulares com ingresso em 2022 – vagas remanescentes do Programa de Pós-Graduação em Geografia – Doutorado, Área de Concentração Produção do Espaço e Meio Ambiente***.*

A Coordenação do Programa de Pós-Graduação em Geografia, Área de Concentração Produção do Espaço e Meio Ambiente da Universidade Estadual do Oeste do Paraná, no uso de suas atribuições estatutárias e regimentais;

Considerando a Resolução n° 227/2016 - CEPE, de 06 de outubro de 2016, que aprovou o Regulamento do Programa de Pós-Graduação em Geografia – Mestrado e Doutorado, do Campus de Francisco Beltrão.

## **TORNA PÚBLICO**:

## **DAS INSCRIÇÕES**

Art. 1° - Estarão abertas de **05 de julho a 16 de setembro de 2022** as inscrições para processo de seleção de alunos regulares com ingresso em 2022 – vagas remanescentes do Curso de Doutorado, do Programa de Pós-Graduação em Geografia da UNIOESTE – *Campus* de Francisco Beltrão – PR.

Art. 2° - As vagas disponíveis são para linha de pesquisa **"Dinâmica, Utilização e Preservação do Meio Ambiente"** do Programa de Pós-Graduação em Geografia da UNIOESTE/ Campus de Francisco Beltrão - Doutorado, Área de Concentração: *Produção do Espaço e Meio Ambiente*.

Art. 3° - Para a realização da inscrição para o processo de seleção, o candidato deve atender as seguintes condições:

I - Ser portador de Diploma de Curso de Mestrado ou a apresentação de documento comprobatório de conclusão do curso de Mestrado ou declaração de possível defesa, obtido em curso reconhecido pela CAPES.

II – No caso de candidato (a) estrangeiro deve-se atender as normas de regulamentação específicas da Unioeste.

Art. 4° – O (a) candidato (a), no preenchimento da inscrição, deverá indicar **obrigatoriamente** apenas a **Linhas de Pesquisa "Dinâmica, Utilização e Preservação do Meio Ambiente"** do Programa.

Art. 5° - A inscrição será feita exclusivamente, via internet, no endereço: **[www.unioeste.br/pos/inscricoes](http://www.unioeste.br/pos/inscricoes)** (ver orientações no anexo V) e pelo preenchimento do formulário de inscrição complementar com anexação da documentação exigida no Edital, no endereço: <https://forms.gle/3Y7bzHSDehPLPwYC9> a partir do dia **05 de julho de 2022** até às 23h59min do dia **16 de setembro de 2022** observando o horário local de Brasília.

I - A taxa de inscrição será no valor de R\$ 150,00 (cento e cinquenta reais). O candidato deverá efetuar o pagamento da taxa, no período de **05 de julho a 16 de setembro de 2022,** por meio de uma das seguintes formas:

a) Deposito bancário: Caixa Econômica Federal – 104, Código da Operação: 006, Agência 0601, Conta Corrente 0312-0;

b) Protocolo da UNIOESTE – Campus de Francisco Beltrão/ PR; c) PIX: Caixa Econômica Federal, Agência: 0601, Conta: 0312-0, Tipo de Conta: 006 Conta Corrente GOV, Pessoa Jurídica: UNIOESTE FBE, CNPJ: 78.680.337/0006-99.

Observação: O sistema de inscrições da Unioeste NÃO gera boleto. O pagamento da taxa de inscrição deverá ser feito pelo candidato, através das opções acima informadas e o comprovante, obrigatoriamente, anexado no formato PDF, junto com a documentação solicitada em edital

II **-** O candidato deverá preencher o formulário complementar de inscrição e anexar a documentação abaixo relacionada, no endereço: <https://forms.gle/3Y7bzHSDehPLPwYC9>

**a)** Preenchimento do formulário de inscrição complementar e de entrega da documentação, no endereço: <https://forms.gle/3Y7bzHSDehPLPwYC9>

**b)** Anexar cópia do comprovante original do pagamento da taxa de inscrição no valor de R\$ 150,00 (cento e cinquenta reais);

**c)** Anexar uma foto 3 x 4 recente;

**d)** Anexar cópia do RG, CPF e Certidão de nascimento ou casamento;

**e)** Anexar cópia do Diploma ou documento comprobatório de conclusão do Curso de Mestrado ou declaração de possível defesa, obtido em curso reconhecido pela CAPES;

**f)** Anexar cópia ou original do histórico escolar do curso de mestrado;

**g)** Anexar a cópia do Currículo *Lattes (formato completo),* cadastrado na Plataforma *Lattes* - padrão CNPq - Conselho Nacional de Desenvolvimento Científico e Tecnológico, com comprovação anexada **do período entre 2017 e 2021**. A documentação comprobatória do Currículo Lattes deverá estar organizada de acordo com a planilha de avaliação **(anexo I)**. Endereço para cadastro do Currículo *Lattes*: [http://lattes.cnpq.br/.](http://lattes.cnpq.br/)

**h)** Anexar o arquivo do Projeto de pesquisa e Plano de trabalho em PDF;

**i)** Anexar cópia do comprovante de inscrição gerado pelo *Sistema Stricto Sensu*;

III - A entrega da documentação será realizada exclusivamente, por meio do preenchimento do formulário online disponível em <https://forms.gle/1gWStqam2EzZkWaj7> e anexação da documentação listada no item II, do art. 5°.

IV – O projeto de pesquisa deverá conter na página inicial (folha de rosto): nome do (a) autor (a), título do projeto, área de concentração, linha de pesquisa e sugerir o nome de até 2 (dois) possíveis orientadores, conforme ANEXO II. É aconselhável entrar em contato com os possíveis orientadores para verificar se o projeto se insere na área e Linha de Pesquisa do docente.

O **projeto de pesquisa** deve ser elaborado de acordo com as normas vigentes da ABNT**,** digitado em fonte Times New Roman, tamanho 12, espaçamento 1,5, contendo, no máximo, 15 páginas. Necessariamente, o projeto deve conter: introdução, objetivos, justificativa, referencial teórico, metodologia de pesquisa, cronograma e bibliografia.

V – O plano de trabalho deverá conter descrição das atividades que o doutorando pretende fazer no decorrer do curso, conforme o Anexo III.

Art. 6° - A não apresentação de todos os documentos acima relacionados acarretará a não homologação da inscrição do (a) candidato(a) no processo de seleção.

### **Homologação das Inscrições**

Art. 6º - A Coordenação do Programa analisará a documentação dos candidatos e emitirá edital próprio com a convocação dos candidatos para as etapas do processo de seleção. As inscrições que não apresentarem a documentação completa, conforme artigo 5º, prevista neste edital, bem como não atenderem aos prazos estabelecidos, não serão homologadas.

Parágrafo Único - A não apresentação de todos os documentos acima relacionados acarretará a não homologação da inscrição do (a) candidato(a) no processo de seleção.

### **DAS VAGAS**

Art. 7° - O número de vagas disponíveis para o ano de 2022 – vagas remanescentes é de **até 03 (três) vagas.**

I – A listagem de docentes, linhas de pesquisa e temas possíveis de orientação encontra-se disponível no ANEXO IV deste Edital.

## **DAS AVALIAÇÕES**

Art. 8° - O processo de seleção compreende as seguintes etapas:

1ª Etapa - Análise do Projeto de Pesquisa, de caráter eliminatório, a ser divulgada, por Edital, até o dia **23 de setembro de 2022.**

2ª Etapa – Prova Escrita de conhecimentos específicos, de caráter eliminatório, a ser realizada no dia **26 de setembro de 2022**, com início às 8h30min, de forma síncrona e por videoconferência, com link a ser disponibilizados por edital específico pela Coordenação do Programa. A prova escrita terá duração de quatro (4) horas, sendo uma prova para cada linha de pesquisa.

A Leitura pública da prova escrita será realizada pelo próprio candidato, no dia **26 de setembro de 2022,** à distância, de forma síncrona e por videoconferência, com link e horários a serem disponibilizados por edital específico pela Coordenação do Programa.

A divulgação do resultado da prova escrita será realizada por meio de edital a ser publicado até as 20hs do dia **26 de setembro de 2022**.

3ª Etapa – Análise do Currículo Lattes, de caráter classificatório;

4ª Etapa - Arguição sobre a trajetória acadêmica, Projeto de Pesquisa e Plano de Trabalho, de caráter classificatório;

I - As etapas 3ª e 4ª serão realizadas entre os dias **27 e 28 de setembro de 2022**, conforme Edital a ser publicado com a ordem das arguições aos candidatos aprovados na prova escrita.

II - A 4ª etapa será realizada à distância, de forma síncrona e por videoconferência, com link e horários a serem disponibilizados por edital específico pela Coordenação do Programa.

III - A classificação final dos candidatos selecionados a aluno regular será divulgada até às 20h do dia **29 de setembro de 2022.**

IV - A classificação final dos candidatos é por orientador, definida mediante a média ponderada resultante das notas obtidas nas etapas I, II, III e IV, sendo que as etapas I, II, III têm peso 2 (dois) e a etapa IV tem peso 1 (um).

V - Em caso de empate na classificação final, o desempate será definido de acordo com a seguinte ordem:

- a) maior nota da prova escrita;
- b) maior nota no projeto de pesquisa;
- c) maior nota no currículo lattes.

VI - As notas das etapas I, II, III e IV da seleção de candidatos ao doutorado são atribuídas em uma escala de 0 (zero) a 100 (cem).

VII - Nas etapas eliminatórias, a nota mínima para aprovação é de 70 (setenta).

VIII - O resultado é classificatório e a simples aprovação não confere direito à vaga.

IX – A previsão de publicação com a listagem dos candidatos classificados como aprovados dentro do limite de vagas e dos candidatos aprovados como suplentes está prevista para publicação até a data de 29 de setembro de 2022.

# **DA MATRÍCULA**

Art. 9º - A realização da matrícula dos candidatos aprovados e classificados no processo seletivo para ingresso em 2022 – vagas remanescentes será realizada nos dias **07 e 10 de outubro de 2022**.

# **OBSERVAÇÕES**

Art. 10 - O candidato ao Grau de Doutor em Geografia deve demonstrar proficiência em 02 (duas) línguas estrangeiras (espanhol, ou inglês, ou francês, ou italiano, ou alemão).

§ 1º Os candidatos estrangeiros devem comprovar proficiência em língua portuguesa.

§ 2º A comprovação da proficiência em língua estrangeira é realizada por meio de declaração emitida por Institutos ou Programas de Línguas de outras IES, desde que reconhecidas pela CAPES, ou por exames de proficiência, nível intermediário I: TOEFL (inglês), DELE (espanhol), DELF (francês), KDS (alemão) e CILS (italiano).

§ 3º O candidato pode apresentar o comprovante de proficiência em língua estrangeira no processo de seleção, ou até 12 (doze) meses do ingresso oficial no Programa.

**Informações sobre o Programa poderão ser obtidas junto à Coordenação do Programa de Pós-Graduação em Geografia (PPGG), Rua Maringá, 1200, telefone (46) 3520-4848, ramal 4845, e-mail:**

**ANEXOS:**

**I - PLANILHA DE AVALIAÇÃO DO CURRICULO. II - PROJETO DE PESQUISA (MODELO) III - PLANO DE TRABALHO (MODELO) IV- LISTAGEM DE DOCENTES, POR LINHA DE PESQUISA E TEMAS POSSÍVEIS DE ORIENTAÇÃO. V - LISTA DE OBRAS BÁSICAS PARA A PROVA ESCRITA**

Francisco Beltrão (PR), 05 de julho de 2022.

Sompare

Prof. Dr. Fernando dos Santos Sampaio Coordenador do Programa de Pós-Graduação em Geografia – Mestrado/Doutorado

#### **ANEXOS**

### **I – PLANILHA DE AVALIAÇÃO DO CURRÍCULO**

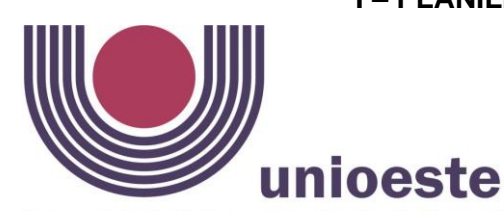

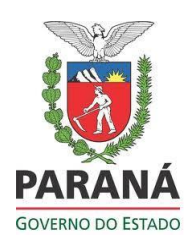

**Campus de Francisco Beltrão** Rua Maringá, 1200 – Bairro Vila Nova Fone (\*\*46) 3520-4845– CEP.: 85605-010 – Francisco Beltrão – PR

# **PLANILHA PARA AVALIAÇÃO DO CURRÍCULO**

#### CANDIDATO (A): \_\_\_\_\_\_\_\_\_\_\_\_\_\_\_\_\_\_\_\_\_\_\_\_\_\_\_\_\_\_\_\_\_\_\_\_\_\_\_\_\_\_\_\_\_\_\_\_\_\_\_\_\_\_\_\_\_\_

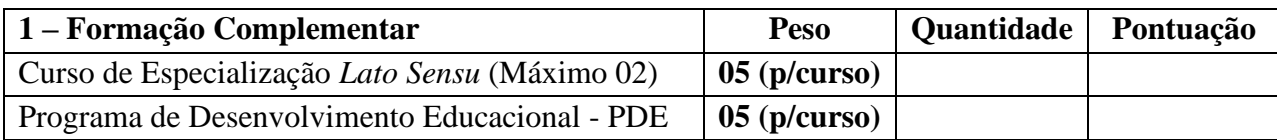

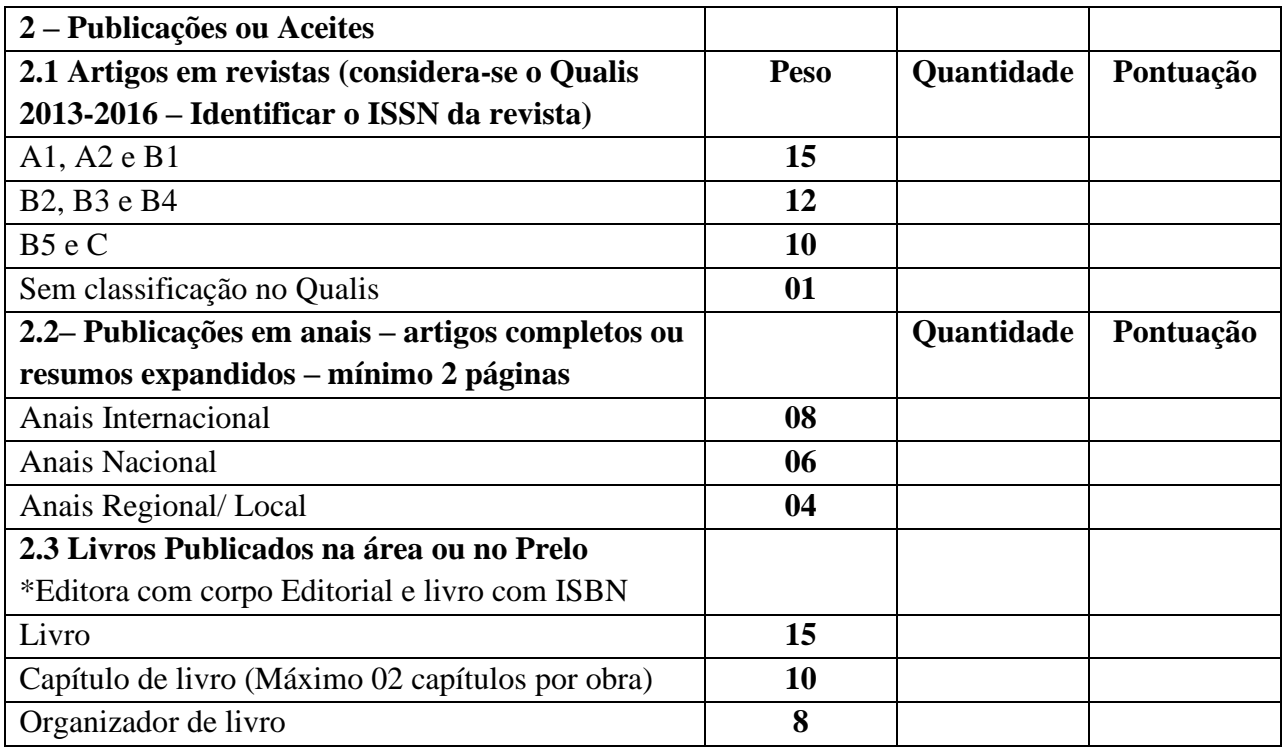

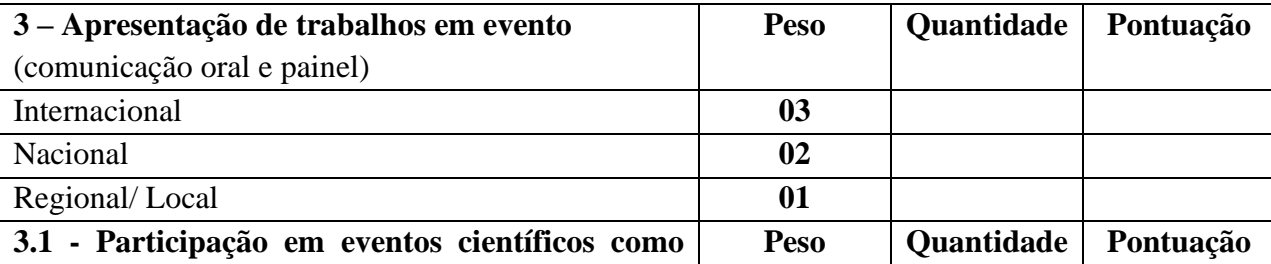

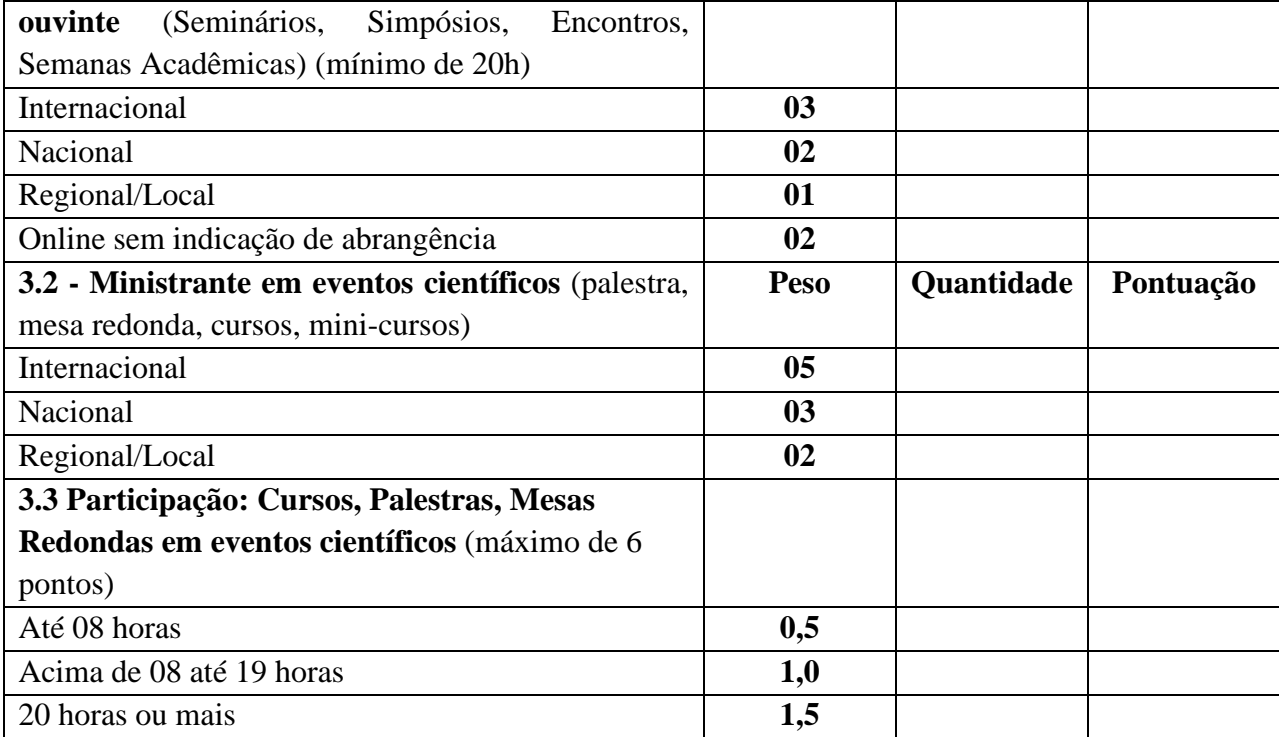

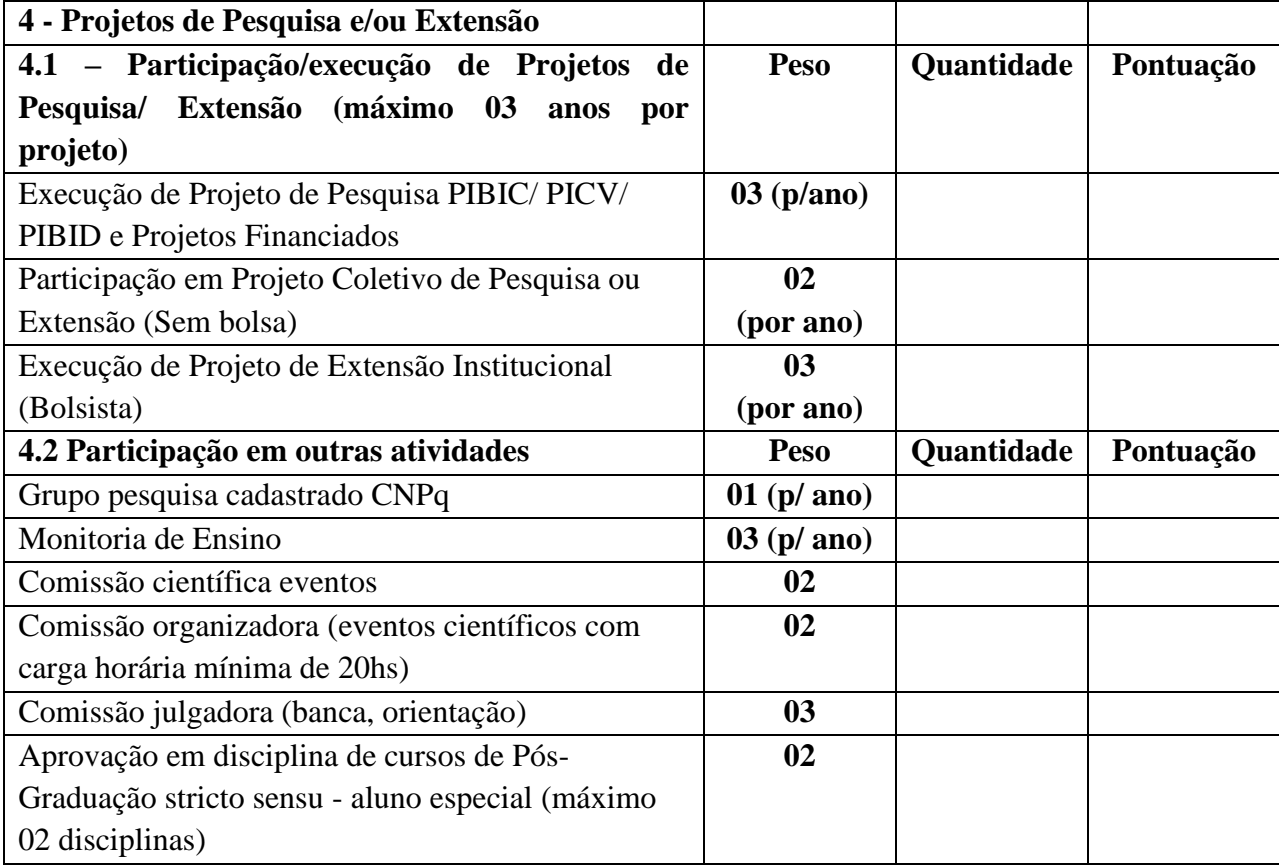

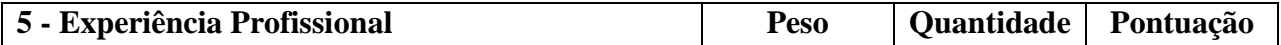

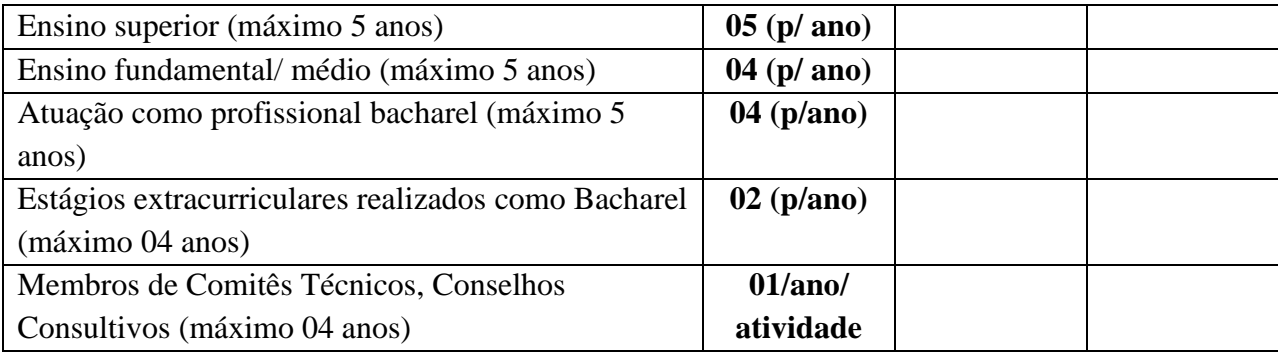

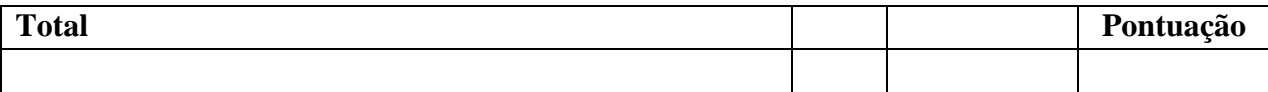

**\_\_\_\_\_\_\_\_\_\_\_\_\_\_\_\_\_\_\_\_\_\_\_\_\_\_\_\_\_\_\_\_\_\_\_\_\_\_\_\_\_\_\_\_\_\_\_\_\_\_**

**Francisco Beltrão, PR, \_\_\_\_\_\_de\_\_\_\_\_\_\_\_\_\_\_\_\_\_\_de \_\_\_\_\_\_.**

### **II – PROJETO DE PESQUISA (MODELO)**

-Identificação do candidato (capa e folha de rosto contendo o nome do (a) autor (a), título do projeto, área de concentração, linha de pesquisa e sugerir o nome de até 2 (dois) possíveis orientadores);

-Introdução;

-Objetivos;

-Justificativa;

-Referencial teórico;

-Metodologia de pesquisa;

-Cronograma;

-Bibliografia.

### **III – PLANO DE TRABALHO (MODELO)**

-Créditos a serem cursados – período, aproveitamentos etc.;

-Planejamento da pesquisa;

-Previsão de realização da qualificação;

-Previsão de realização da proficiência;

-Participação em eventos;

-Planejamento de publicações;

-Disciplinas a serem realizadas fora do programa;

-Intenção de realizar estágios no exterior;

-Outros.

### IV - QUADRO COM VAGAS POR LINHA, DOCENTES, POSSIVEIS TEMAS DE ORIENTAÇÃO E VAGAS.

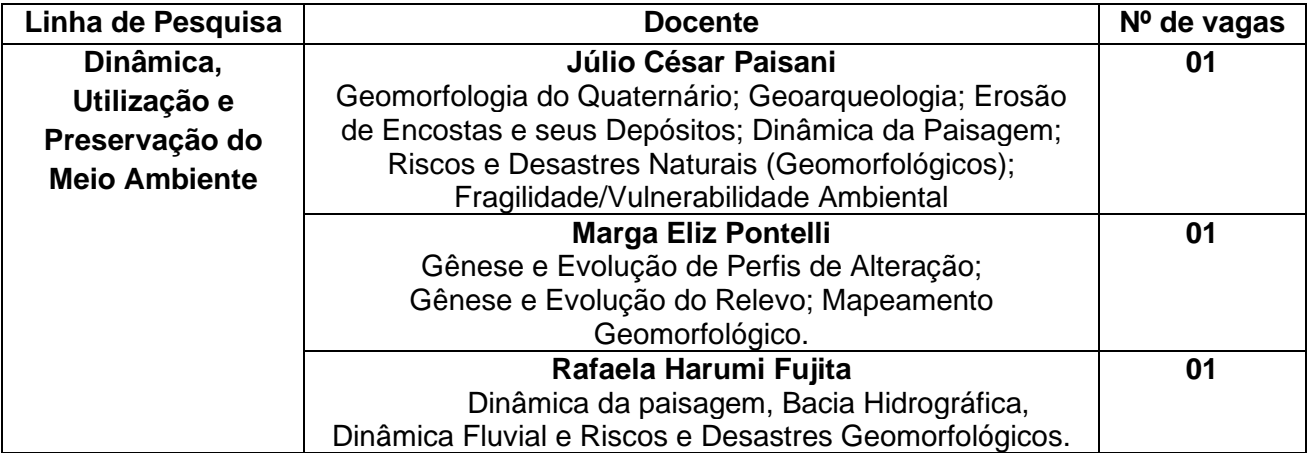

#### **V - LISTA DE OBRAS BÁSICAS PARA A PROVA ESCRITA**

#### **a) Linha de pesquisa: Dinâmica, Utilização e Preservação do Meio Ambiente**

ALIMONDA, Hector; PÉREZ, C.; MARTÍN, F. (Org.). **Ecología política latinoamericana**: pensamiento crítico, diferencia latinoamericana y rearticulación epistémica. CLACSO; México/Ciccus. Vol I., 2017. Disponível em: < [http://biblioteca.clacso.edu.ar/clacso/gt/20171030111951/GT\\_Ecologia\\_politica\\_Tom](http://biblioteca.clacso.edu.ar/clacso/gt/20171030111951/GT_Ecologia_politica_Tomo_I.pdf) [o\\_I.pdf>](http://biblioteca.clacso.edu.ar/clacso/gt/20171030111951/GT_Ecologia_politica_Tomo_I.pdf).

BIGARELLA, J.J. **Estrutura e Origem das Paisagens Tropicais e Subtropicais** - Vol. III Processos Erosivos, Vertentes, Movimentos de Massa, atividade Endógena, Superfícies de Erosão, Compartimentação do Relevo. Editora da UFSC, 1ª Ed., 560p., 2003.

CHRISTOPHERSON, Robert W. **Geossistemas – Uma Introdução à Geografia Física**. 7 ed. Ed. Bookman, 2012.

CUNHA, S. B. e GUERRA, A. J. T. (org.). **A Questão Ambiental:** diferentes abordagens. Rio de Janeiro: Bertrand Brasil, 2003.

DREW, D. **Processos Interativos Homem – Meio Ambiente**. RJ: Beltrand Brasil, 1989.

PORTO-GONÇALVES, Carlos W. P. **A globalização da natureza e a natureza da globalização**. Rio de Janeiro: Civilização brasileira, 2006.

SALGADO, A.A.R.; SANTOS. ,L.J.C.; PAISANI, J.C. (2019) **The physical geography of Brazil: environment, vegetation and landscape**. Springer.

SANTOS, G.F.; BIGARELLA, J.J.; BECKER, R.D. **Estrutura e Origem das Paisagens Tropicais e Subtropicais** - Vol. I Fundamentos geológico-geográficos, Alteração química e física das rochas e Relevo cárstico e dômico. Editora da UFSC, 2<sup>a</sup> Ed., 425 p., 2007.

SANTOS, Rozely F. **Planejamento Ambiental**: teoria e prática. São Paulo: oficina de textos, 2004.

SOUZA, C.R.; SUGUIO, K.; SANTOS, A. M.; OLIVEIRA, P.E. **Quaternário do Brasil**. Editora Holos, 2005.

SOUZA, Marcelo L. de. **Ambientes e Territórios**: Uma introdução à Ecologia Política. Rio de Janeiro: Bertrand Brasil, 2019.

#### **Anexo VI - Orientações para inscrição online de candidatos para aluno regular do Doutorado – seleção 2022 no Programa de Pós-Graduação em Geografia**

Orientações – passo a passo:

1º Candidatos deverão acessar o link [www.unioeste.br/pos/inscricoes](http://www.unioeste.br/pos/inscricoes)

2º Entrar com usuário e senha;

 - Caso não lembre usuário ou senha (ex-alunos, ex-funcionários etc) clicar no botão **Esqueci a senha/usuário** e seguir os passos.

 - Caso tenha algum problema na recuperação enviar e-mail para [desenvolvimento@unioeste.br](mailto:desenvolvimento@unioeste.br) (Liége, Márcio ou Guilherme analisarão a situação) pode ser necessário envio de foto de documento pelo e-mail.

 - Caso seja um candidato que nunca teve vínculo, clicar no botão **Criar Conta** e seguir os passos.

3º Após login no sistema procurar **Processos Seletivos** (é um sistema que o usuário recebe acesso automaticamente e caso não tenha acesso enviar e-mail para [desenvolvimento@unioeste.br\)](mailto:desenvolvimento@unioeste.br)

4º Ao entrar no sistema são listadas inscrições do candidato. Para uma nova inscrição clicar no botão **Nova Inscrição**, na tela seguinte estarão listados os processos abertos, procurar o desejado e clicar em inscrever.

 *- Escolha das opções (Geografia - Doutorado (Regular)*

5º O processo é composto por alguns passos

- Dados pessoais
- Endereço
- Telefones

 *- Escolha das opções (Geografia - Doutorado (Regular) – UNIOESTE/ Francisco Beltrão)*

Demais dados solicitados:

Área de concentração: **Produção do Espaço e Meio Ambiente** Linhas de Pesquisa (escolher):

**- Dinâmica, Utilização e Preservação do Meio Ambiente;**

6º Confirmação, imprimir ficha de inscrição.